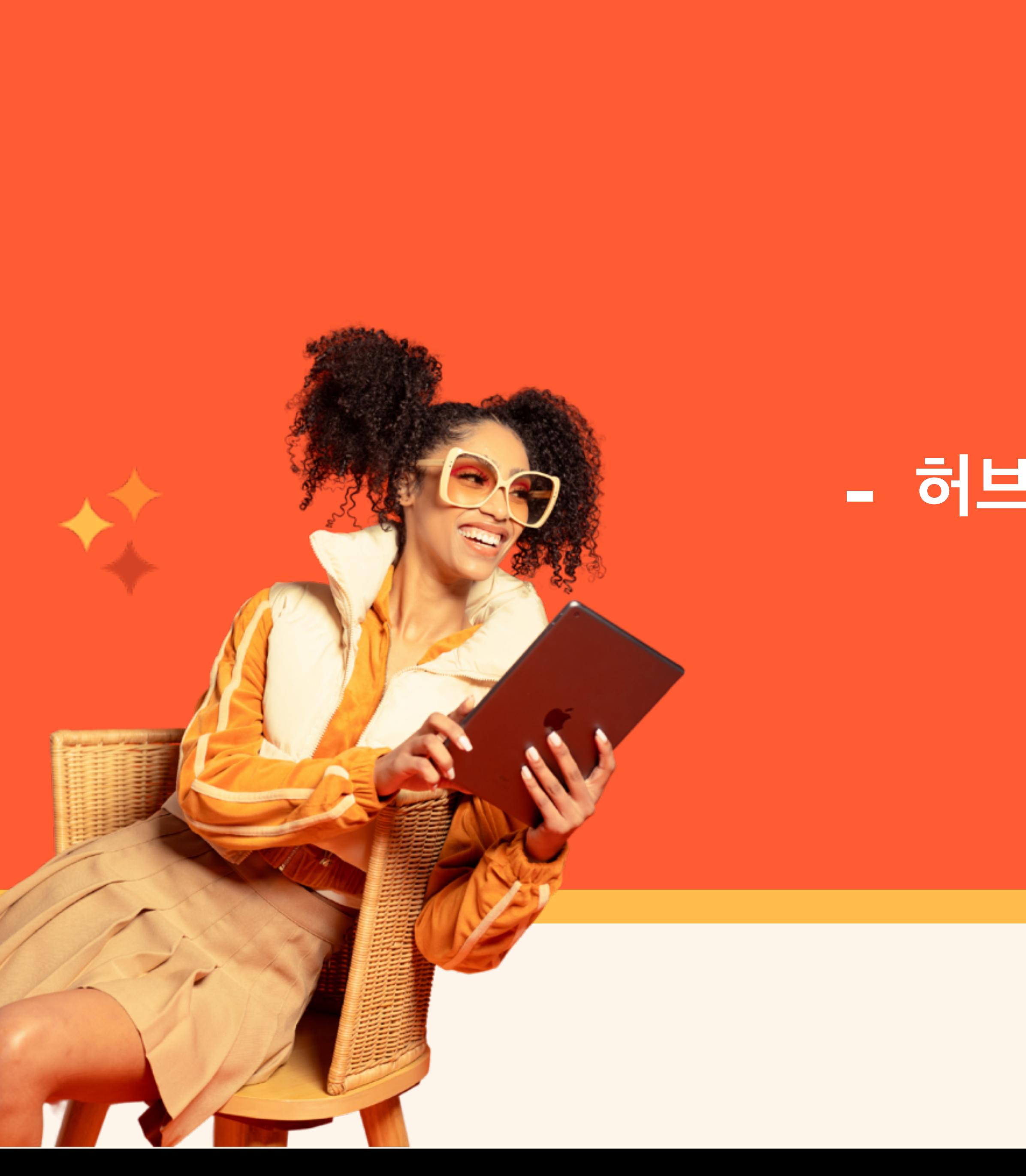

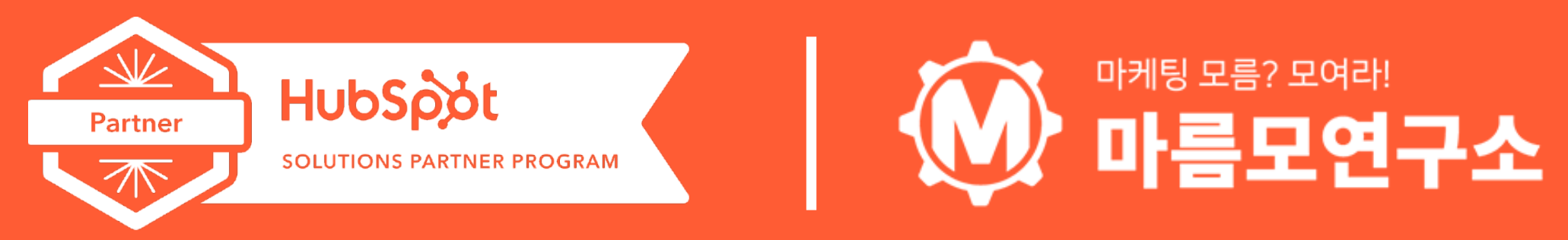

# **- 허브스팟 워크플로우(Worlflow) 기능정리**

2023. 04. 22 (Ver1.0)

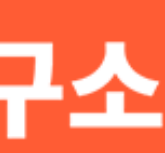

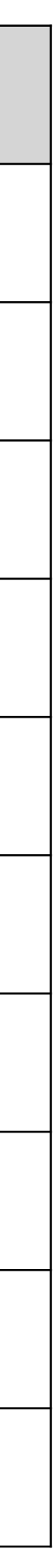

# 1. 허브스팟 워크플로우 전체구성

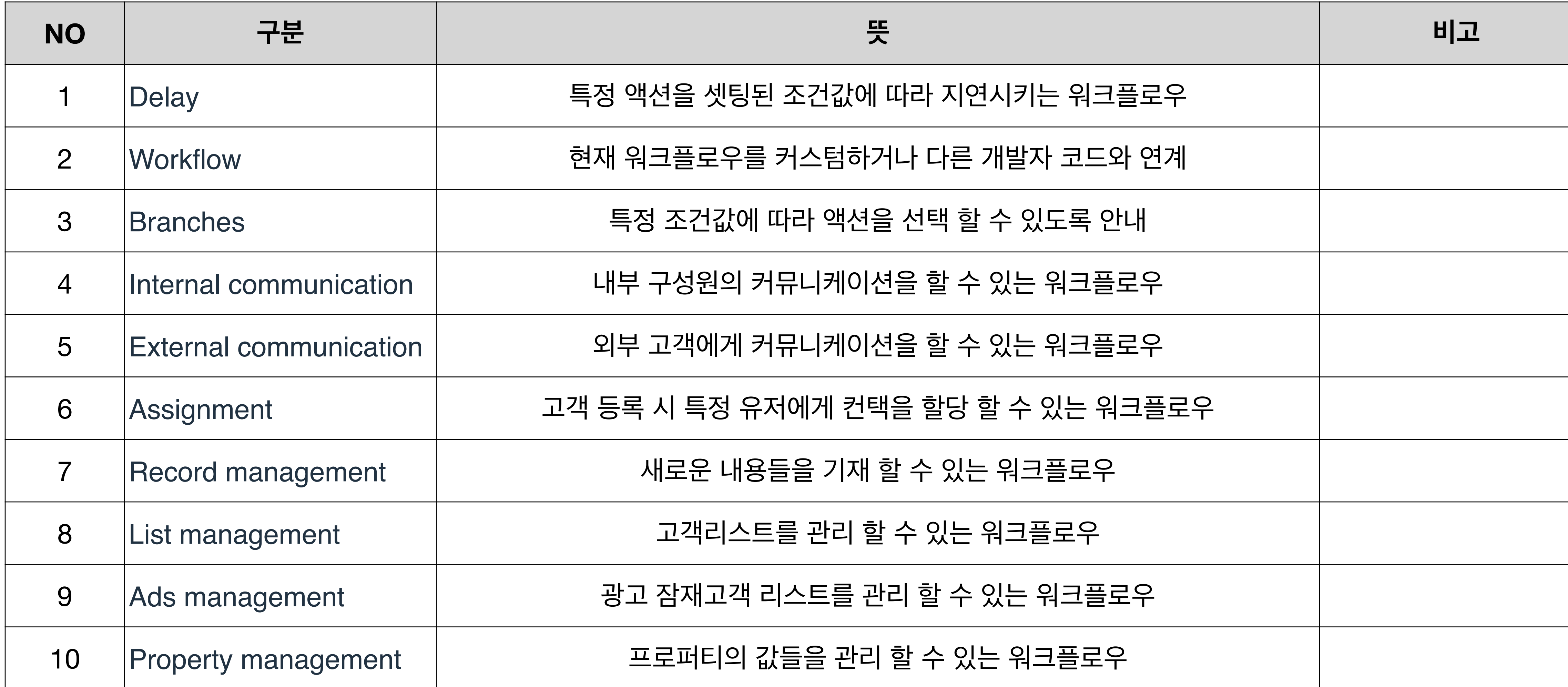

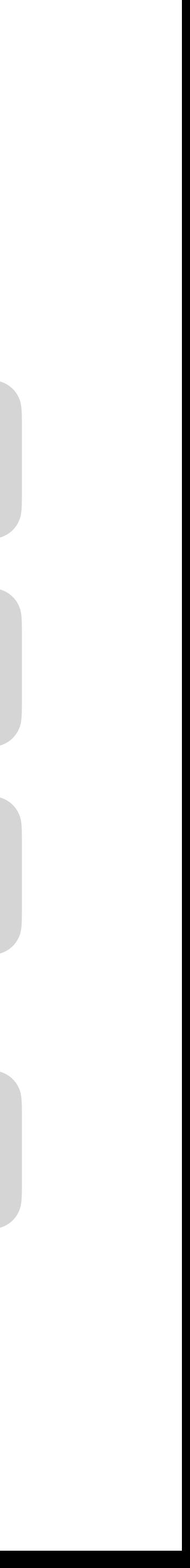

# **[Delay - 셋팅기능]**

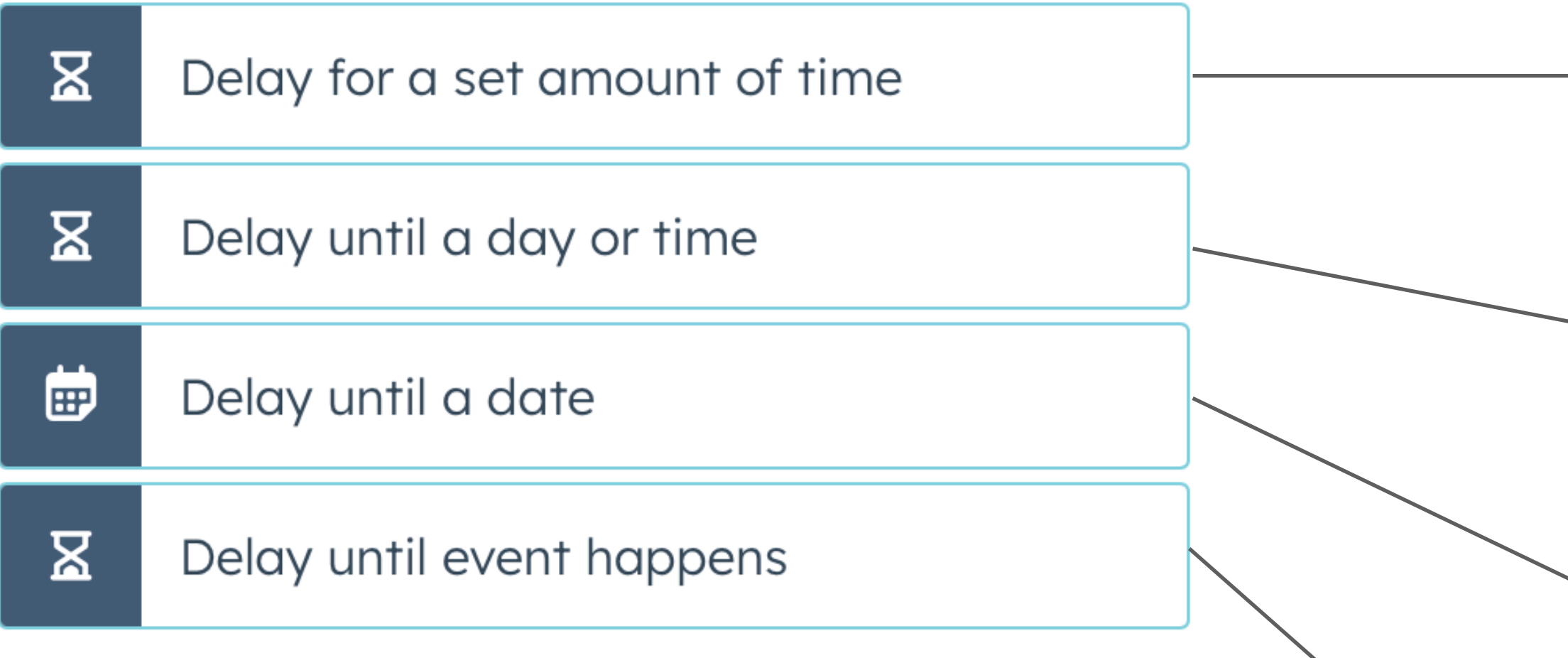

특정 시간동안 액션을 지연 시킬 수 있는 워크플로우 ex) 자동 이메일 발송 셋팅된 이메일을 1시간 후에 발송

특정 시간까지 액션을 지연 시킬 수 있는 워크플로우 ex) 이메일 자동발송을 당일까지는 지연 후 발송

특정날짜 까지 액션을 지연 시킬 수 있는 워크플로우 ex) 자동 이메일 발송을 세미나가 마무리 되는 이달말까지 지연

특정 행동이 발생되기 전까지 액션을 지연 시킬 수 있는 워크플로우 ex) 상담접수 전까지 회사소개서 발송 이메일을 지연

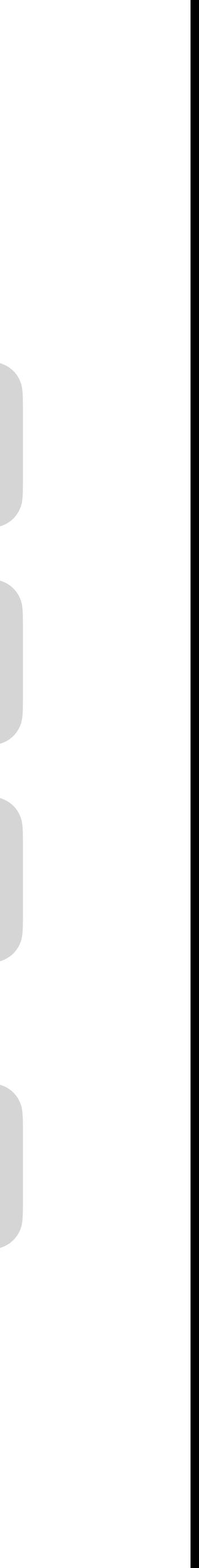

# **[Workflw - 셋팅기능 ]**

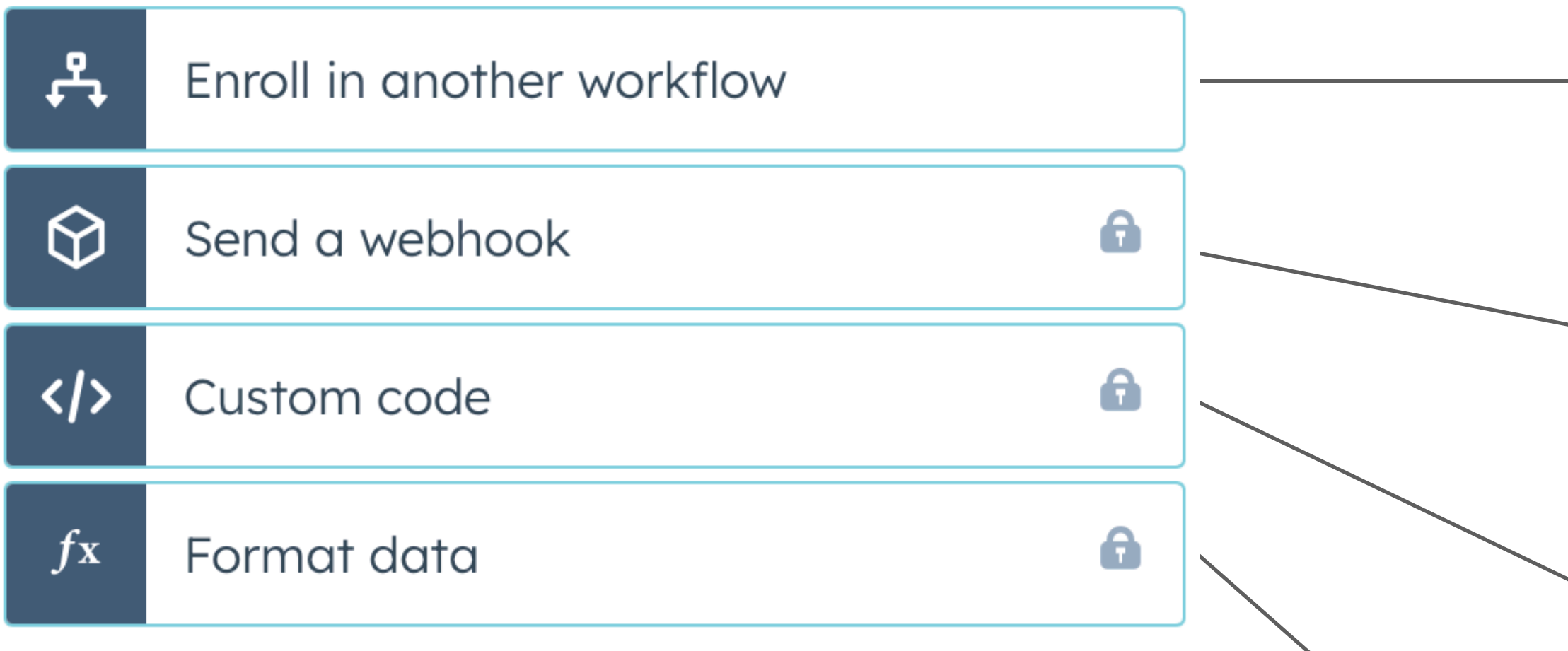

현재 구동되고 있는 워크플로우를 다른 워크플로우에 할당 ex) 이메일 구독 워크플로우 완료 후 회사소개서 발송 워크플로우 할당

소프트웨어간의 API 호출키를 전송 할 수 있는 워크플로우 ex) 오퍼레이션 허브 프로버전부터 사용가능

특정 워크플로우에서 개발자가 코드를 사용하여 커스텀 항목 ex) 오퍼레이션 허브 프로버전부터 사용가능

특정 워크플로우에서 개발자가 코드를 사용하여 커스텀 항목 ex) 오퍼레이션 허브 프로버전부터 사용가능

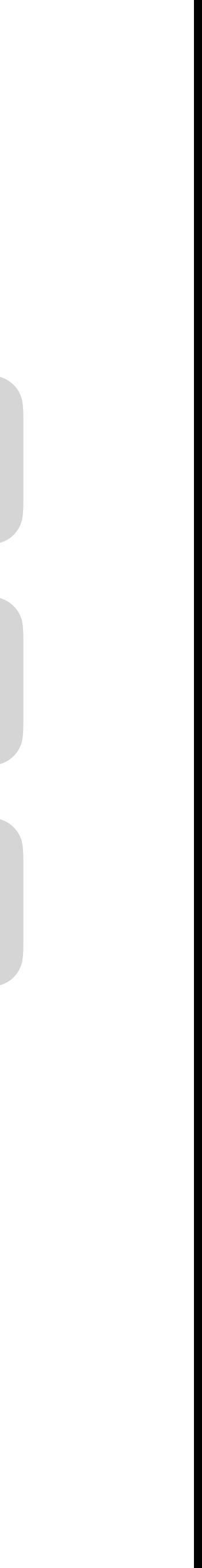

# **[Branches - 셋팅기능 ]**

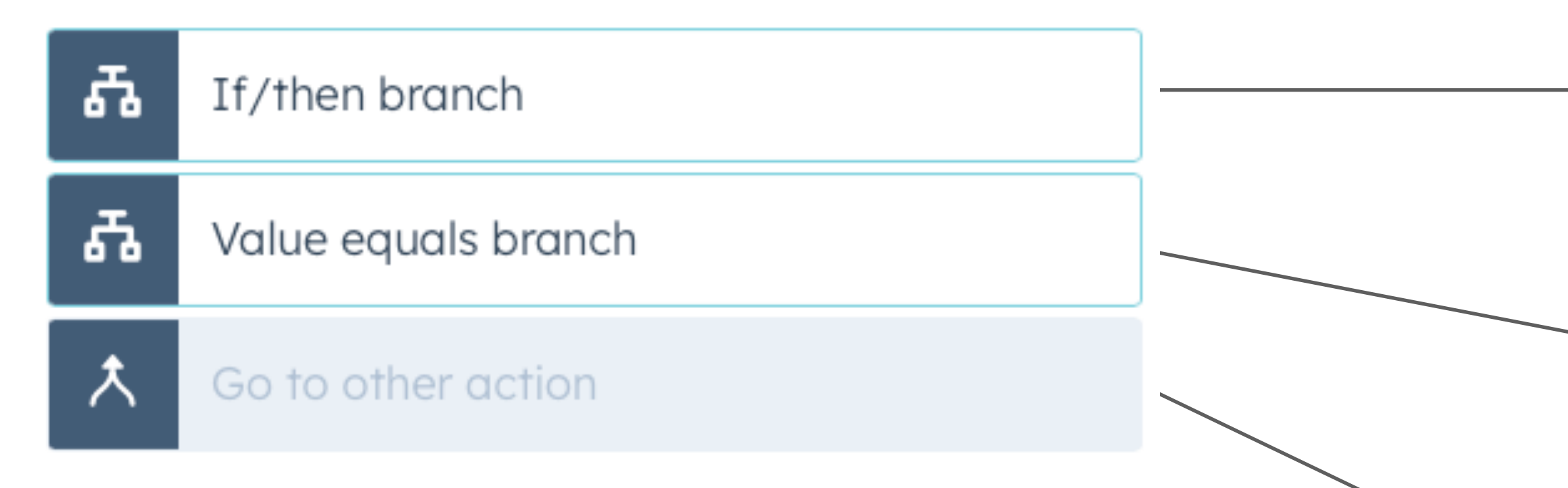

특정 조건에 따라 다른 액션을 선택할 수 있는 항목생성 ex) 설문에서 1이라는 항목을 선택했을때와 2라는 항목을 선택했을 때

브랜치를 사용하여 조건과 정확히 일치하는지 여부에 따라 항목생성 ex) 최성원 책임님 질문필요

> 브랜치를 다른 워크플로우로 할당하는 워크플로우 ex) 별도의 워크플로우로 할당

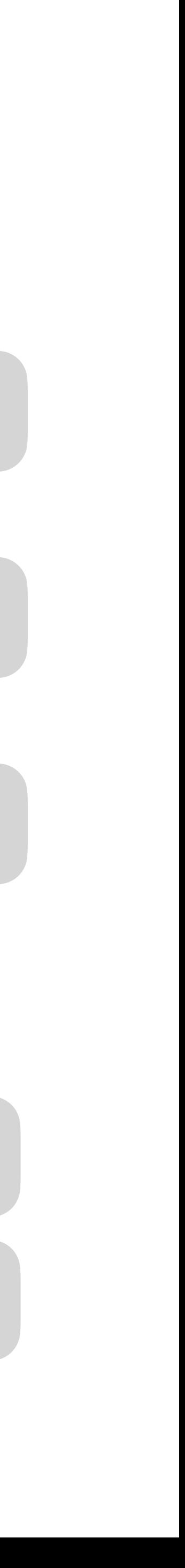

# **[Internal communication - 셋팅기능 ]**

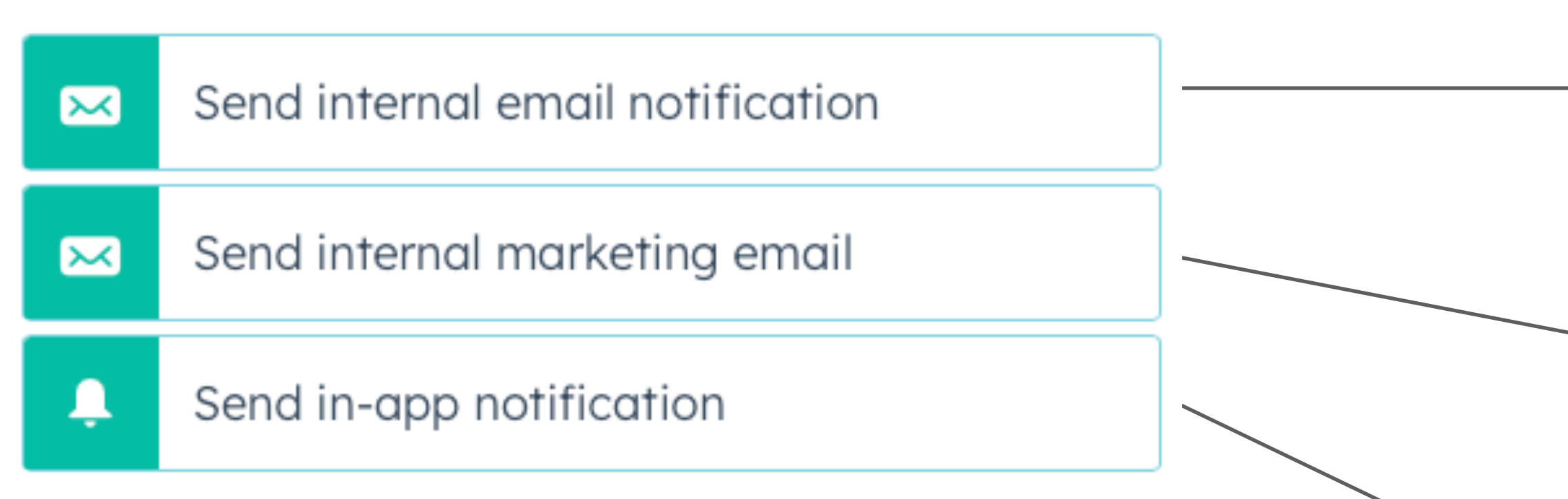

### 내부구성원과의 텍스트 이메일 발송 워크플로우 생성

#### 내부 구성원과 정형화된 이메일 템플릿 발송 워크플로우 생성

#### 허브스팟 PC/MO 내에서 APP 푸시 알림 진행가능

# **[External communication - 셋팅기능 ]**

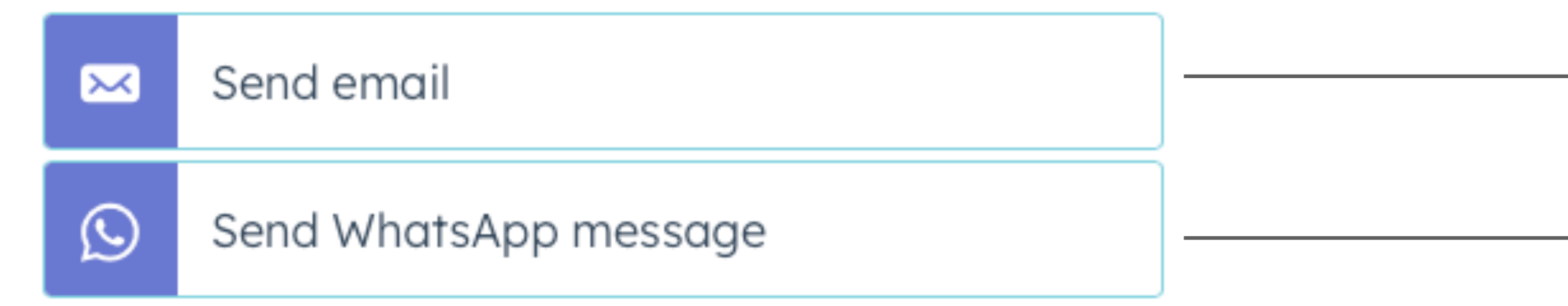

#### 외부 고객에게 정형화된 이메일 발송 워크플로우 생성

외부 고객에게 <What'sApp> 메신저 발송 워크플로우 생성

## **[Assignment - 셋팅기능 ]**

 $\mathbf{\mathbb{C}}^{\bullet}$ Rotate record to owner

#### 설문폼을 통하여 수집되는 LEAD들을 로테이션으로 담당자 지정

### **[Record management - 셋팅기능 ]**

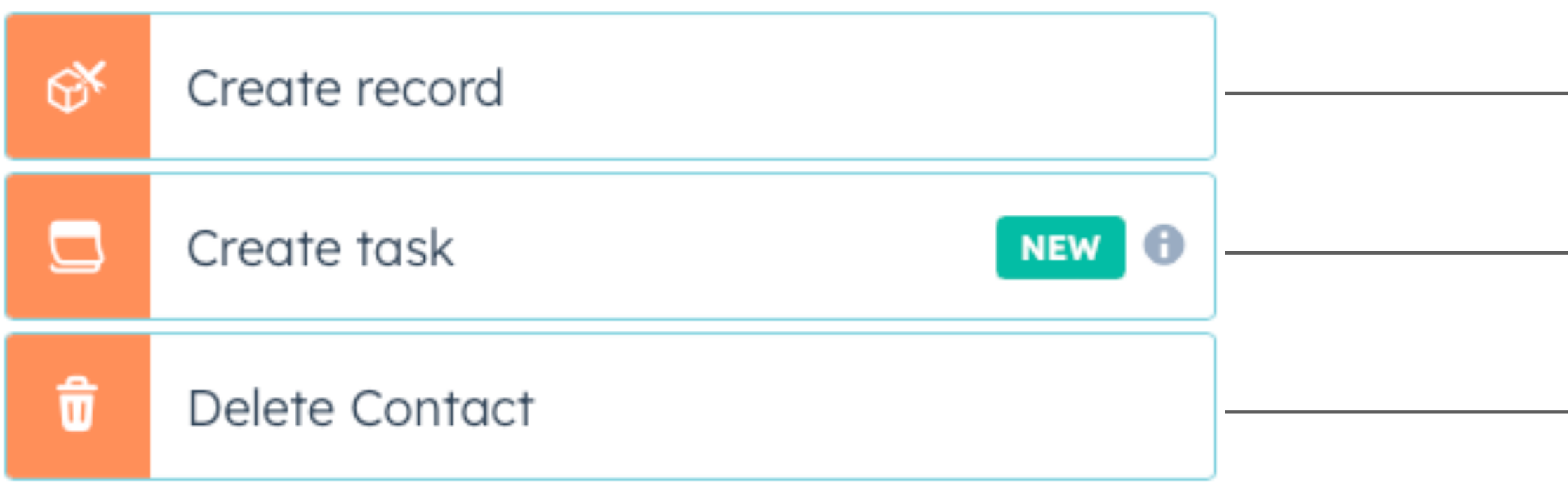

Deal, Contact, Company 등 새로운 레코드 생성

E-mail, call, To-do 등의 새로운 기록을 생성하는 워크플로우

저장되어 있는 컨택을 삭제 할 수 있는 워크플로우

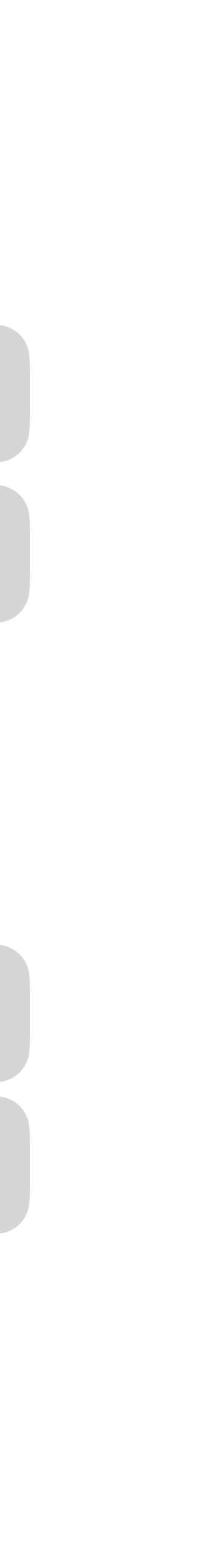

# **[List management - 셋팅기능 ]**

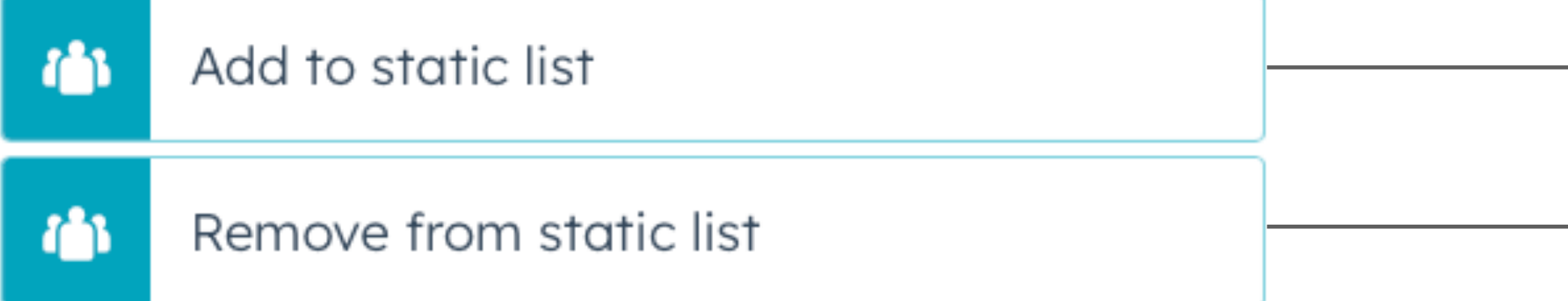

# **[Ads management - 셋팅기능 ]**

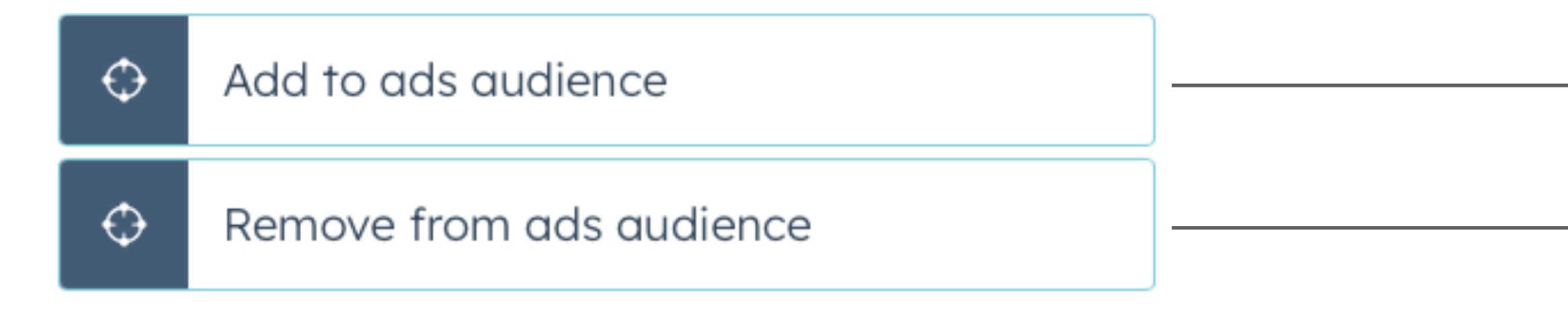

개인화 마케팅을 위한 별도의 고객 리스트를 분류 할 수 있는 기능

생성되어 있는 고객리스트에서 특정 연락처를 삭제 할 수 있는 기능

구글애즈, 페이스북 고객 연락처(이메일 전화번호) 기반의 리스트 생성

구글애즈, 페이스북 고객 연락처(이메일 전화번호) 기반의 리스트 삭제

9

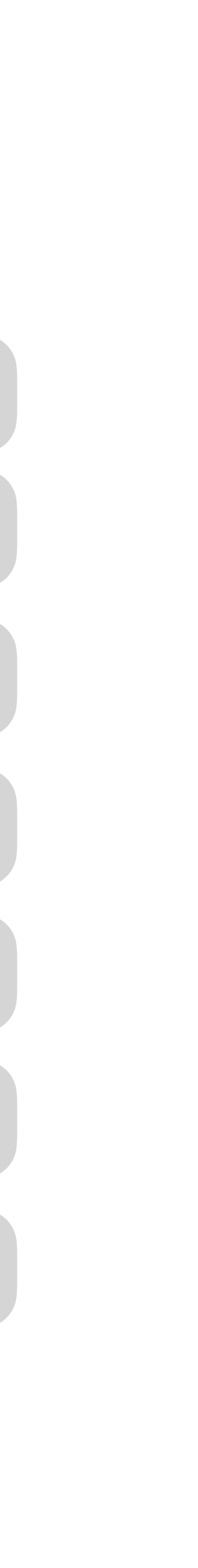

### 2. 워크플로우 세부내용

# **[Property management - 셋팅기능 ]**

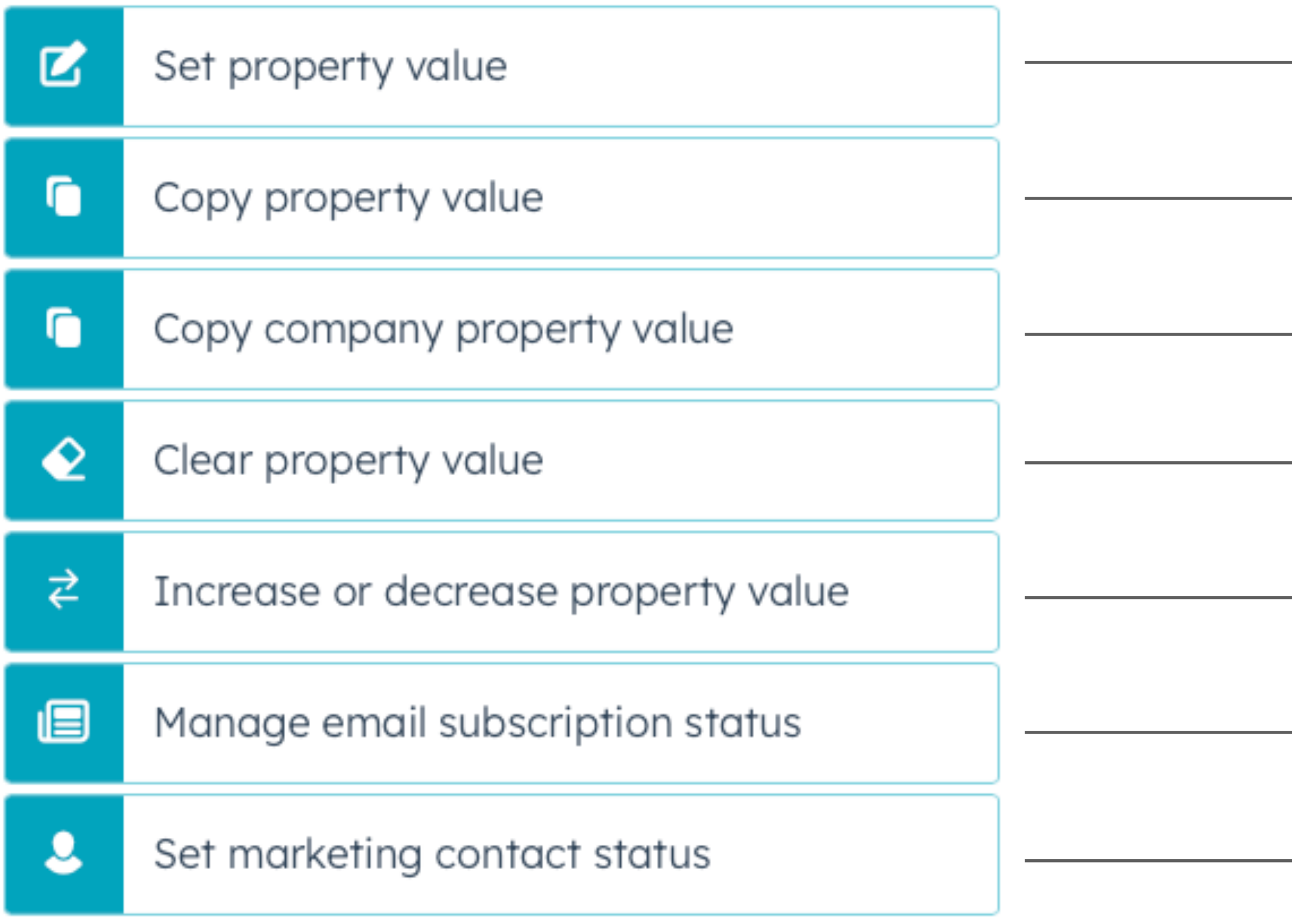

특정 프로퍼티의 값을 셋팅 할 수 있는 워크플로우

특정 프로퍼티의 값을 다른 대상에게 복사 할 수 있는 워크플로우

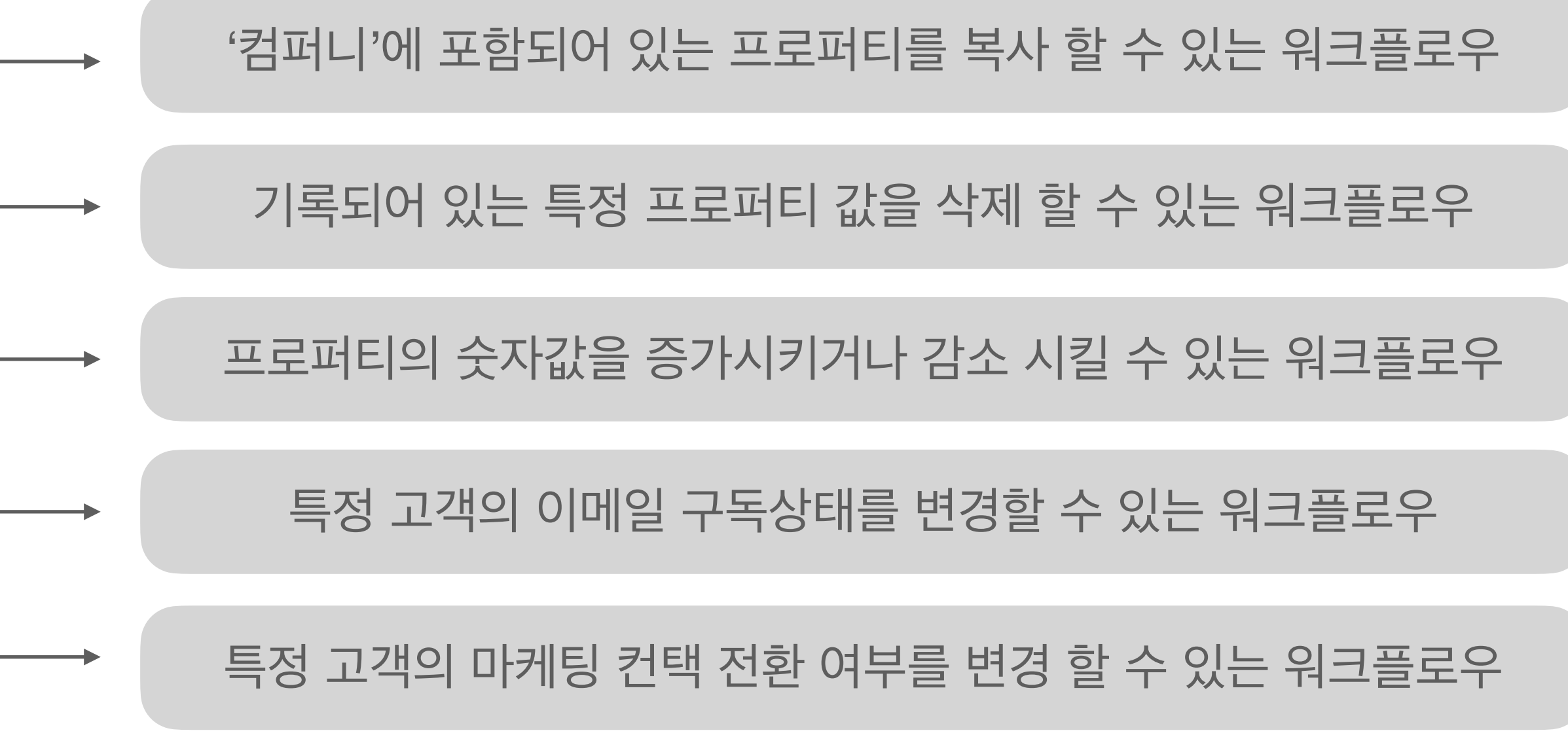